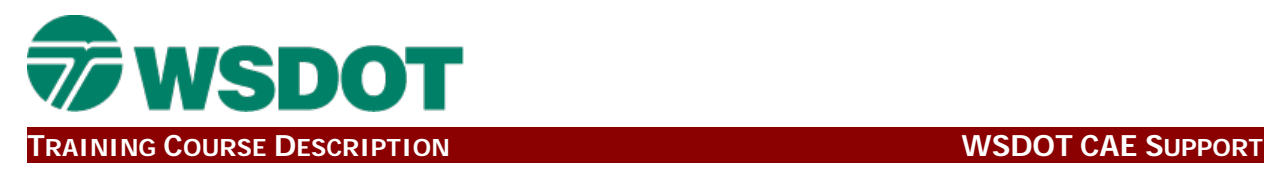

# **InRoads 203 Course Details**

## **Course Title**

CAE: INROADS - 203 Geometrics

#### **LMS Course Code**

WSDOT\_DBF

#### **Hours**

16

## **Course Type**

Computer Aided Engineering

## **Discipline(s)**

Construction, Design, Survey

## **Course Description**

This two-day course examines InRoads geometric tools used to create Cogo points and horizontal alignments. The hands-on training allows technicians and designers to use various InRoads commands to create, edit, draw and report InRoads Cogo points and horizontal alignments.

## **Learning Objectives**

Upon completion of this course participants will be able to:

- 1. Create Cogo points, using the InRoads commands: New Cogo Point, Traverse, Intersection and Import Point from Land XML.
- 2. Create horizontal alignments using the InRoads commands: Create/Edit Alignment by Cogo Points, Add PI and Traverse.
- 3. Create MicroStation drawings of InRoads points and alignments data.
- 4. Create XML files and XSL reports of InRoads points and Alignments data.

## **Pre Reqs**

Entry Level MicroStation or self-study MicroStation e-learning.

#### **Course Comment**

Recommended Personnel to Attend: TT3, E1-E3

#### **Contact Person**

Jeff Graham Email: [jeff.graham@wsdot.wa.gov](mailto:jeff.graham@wsdot.wa.gov)